# **Application: gvSIG desktop - gvSIG bugs #4839**

# **Guardar la leyenda por defectolo hace en SLD en lugar de gvsym**

03/23/2018 04:56 PM - Joaquín del Cerro Murciano

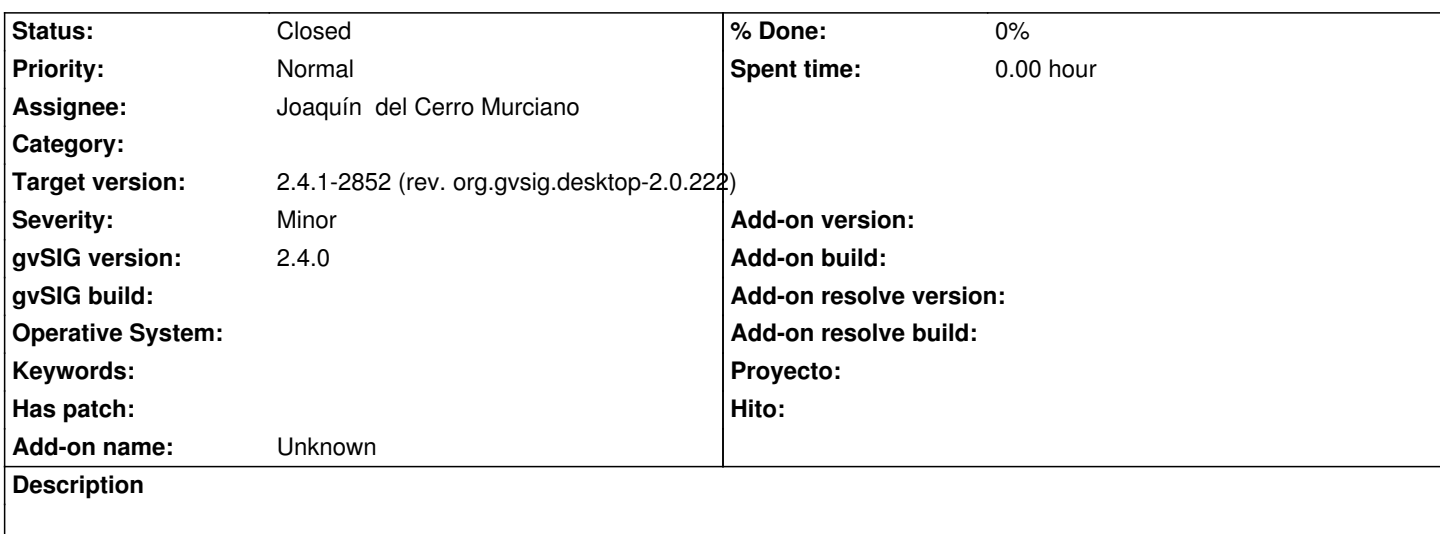

## **Associated revisions**

# **Revision 43780 - 04/09/2018 11:17 AM - Joaquín del Cerro Murciano**

refs #4839. Modificado el registro de le lectores y escritores de leyendas para que respete el orden en el que se registraron.

#### **History**

## **#1 - 04/09/2018 11:18 AM - Joaquín del Cerro Murciano**

- *Assignee set to Joaquín del Cerro Murciano*
- *Status changed from New to Fixed*

#### **#2 - 04/16/2018 05:22 PM - Joaquín del Cerro Murciano**

*- Target version changed from 2.5.0-2930-final to 2.4.1-2852 (rev. org.gvsig.desktop-2.0.222)*

#### **#3 - 02/18/2019 04:57 PM - Álvaro Anguix**

*- Status changed from Fixed to Closed*